## MANN\_RESPONSE\_TO\_AMIFOSTINE\_UP

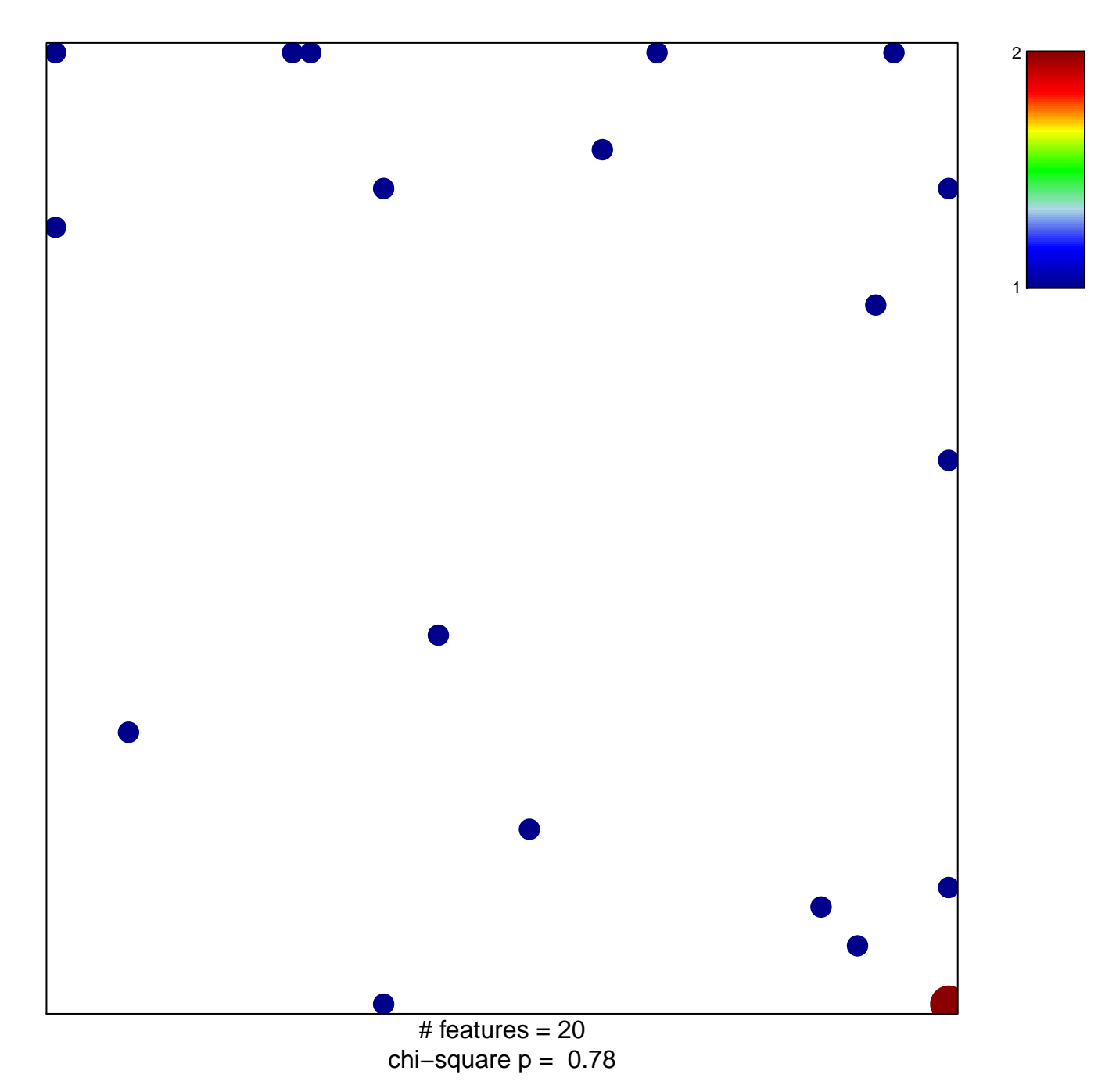

## **MANN\_RESPONSE\_TO\_AMIFOSTINE\_UP**

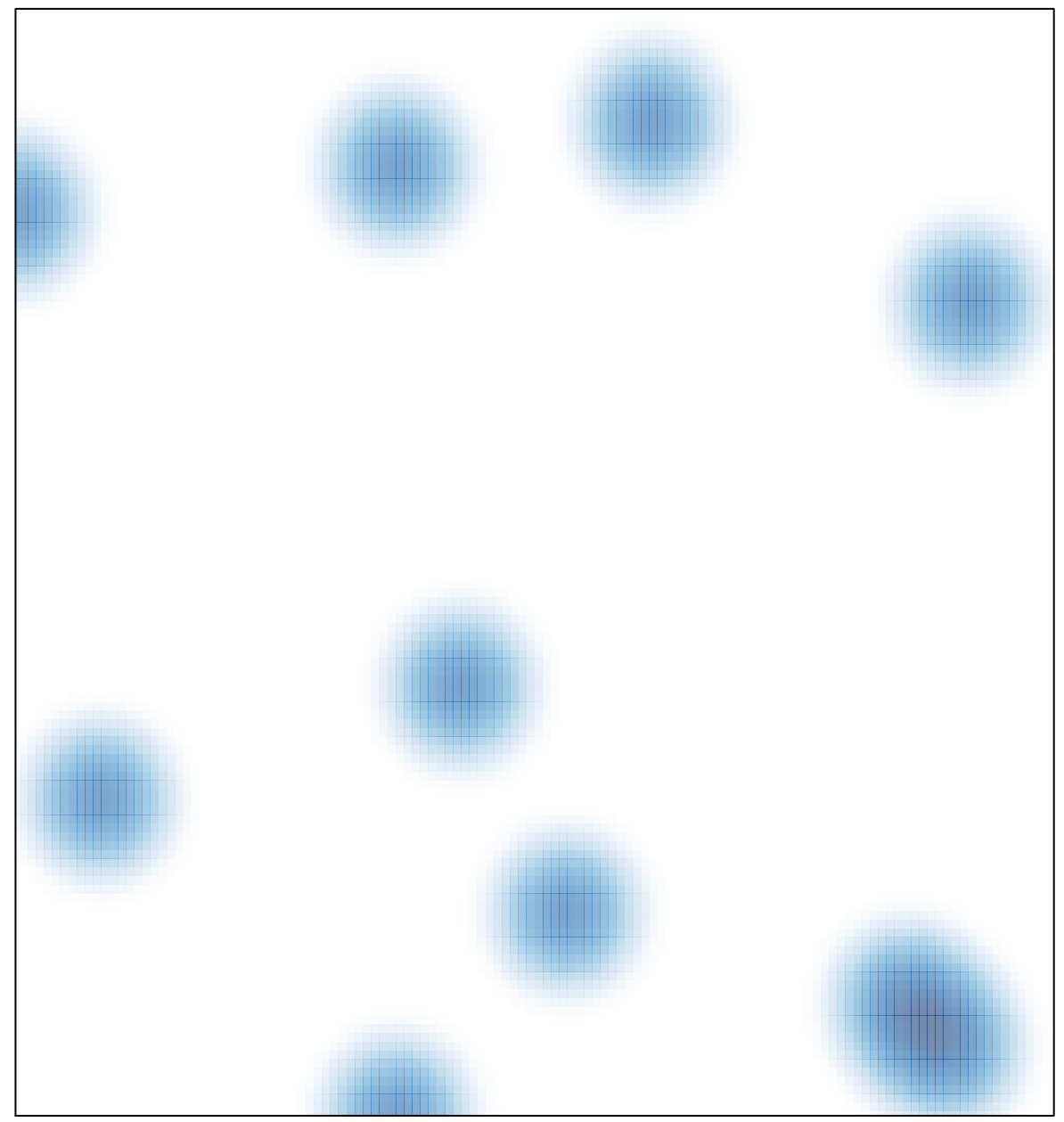

 $#$  features = 20, max = 2